## TEMARIO de Microsoft EXCEL

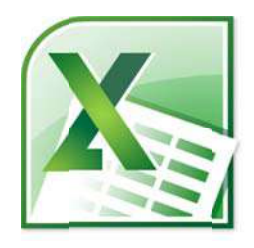

 OBJETIVOS: El alumno al terminar este curso conocerá las prestaciones de Microsoft Excel, su potencia y funcionalidad utilizando las nuevas características que le han sido añadidas y podrá desarrollar complejos trabajos usando una gran cantidad de recursos como son: formatos condicionales, fórmulas y funciones, manejo de grandes cantidades de datos mediante filtros y tablas dinámicas mostrando resultados en informes personalizados y gráficos.

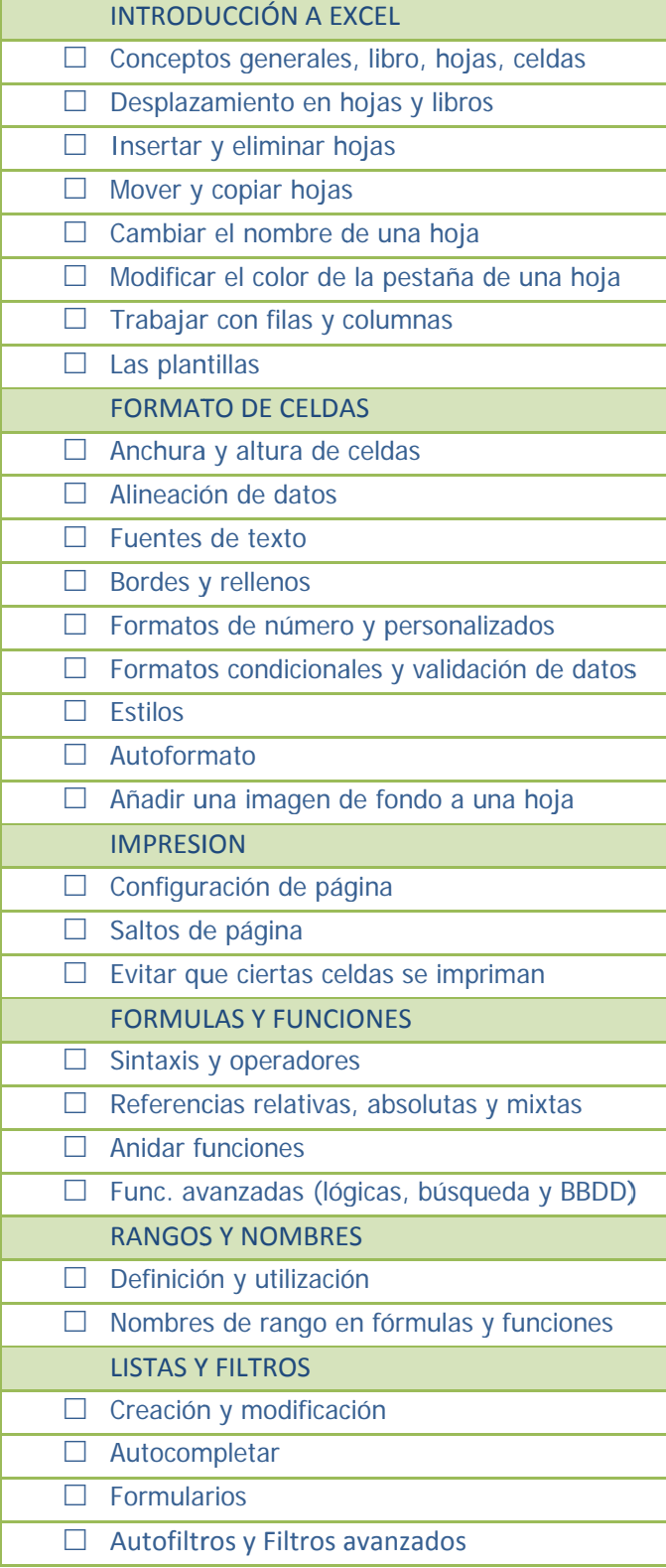

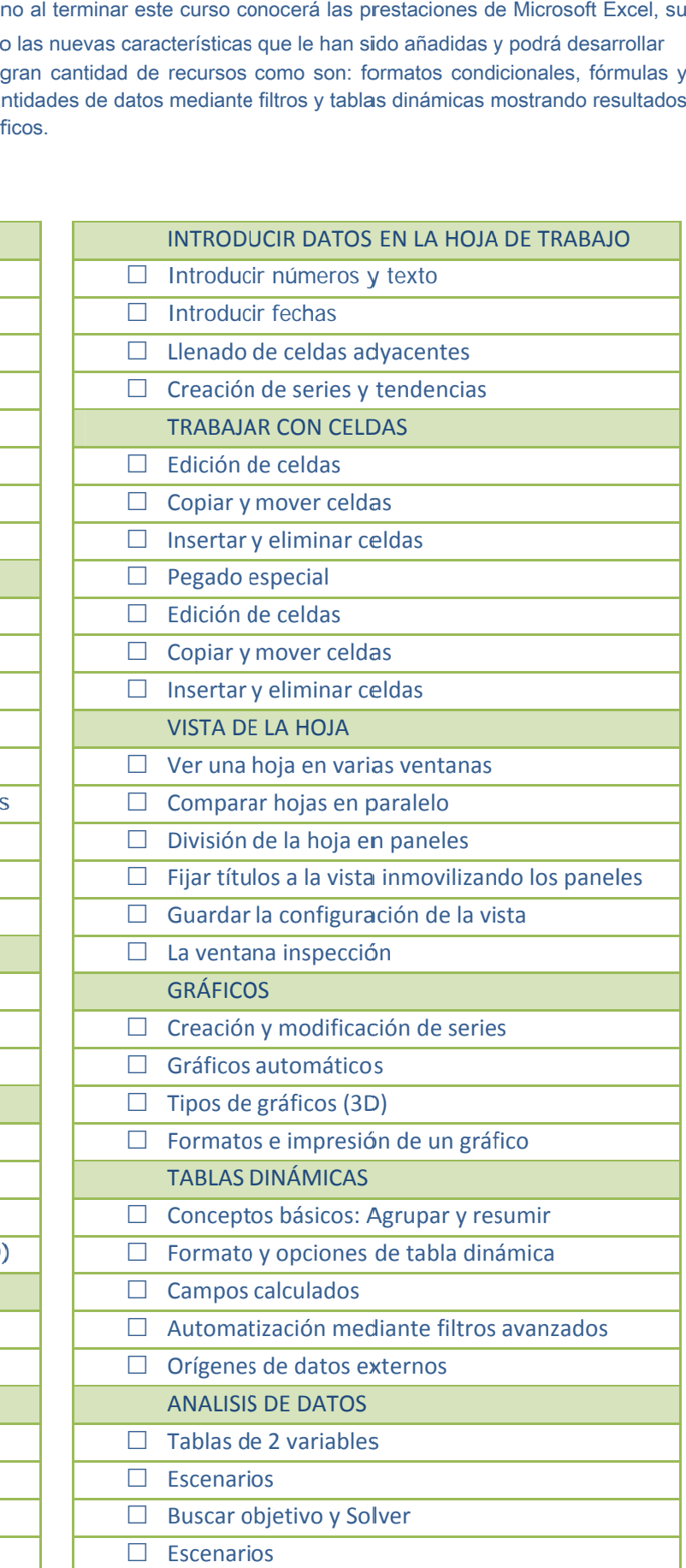

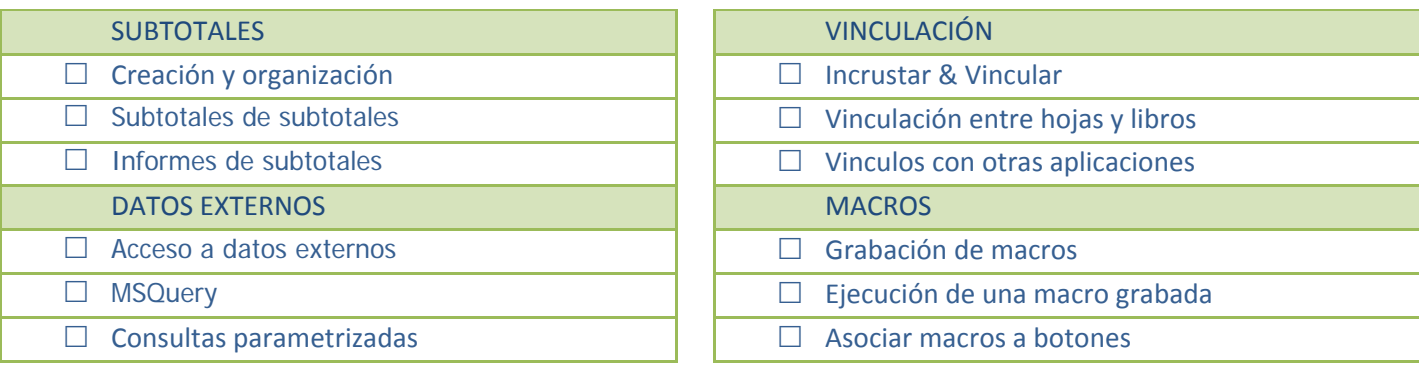

## TEMARIO DE VBA EXCEL

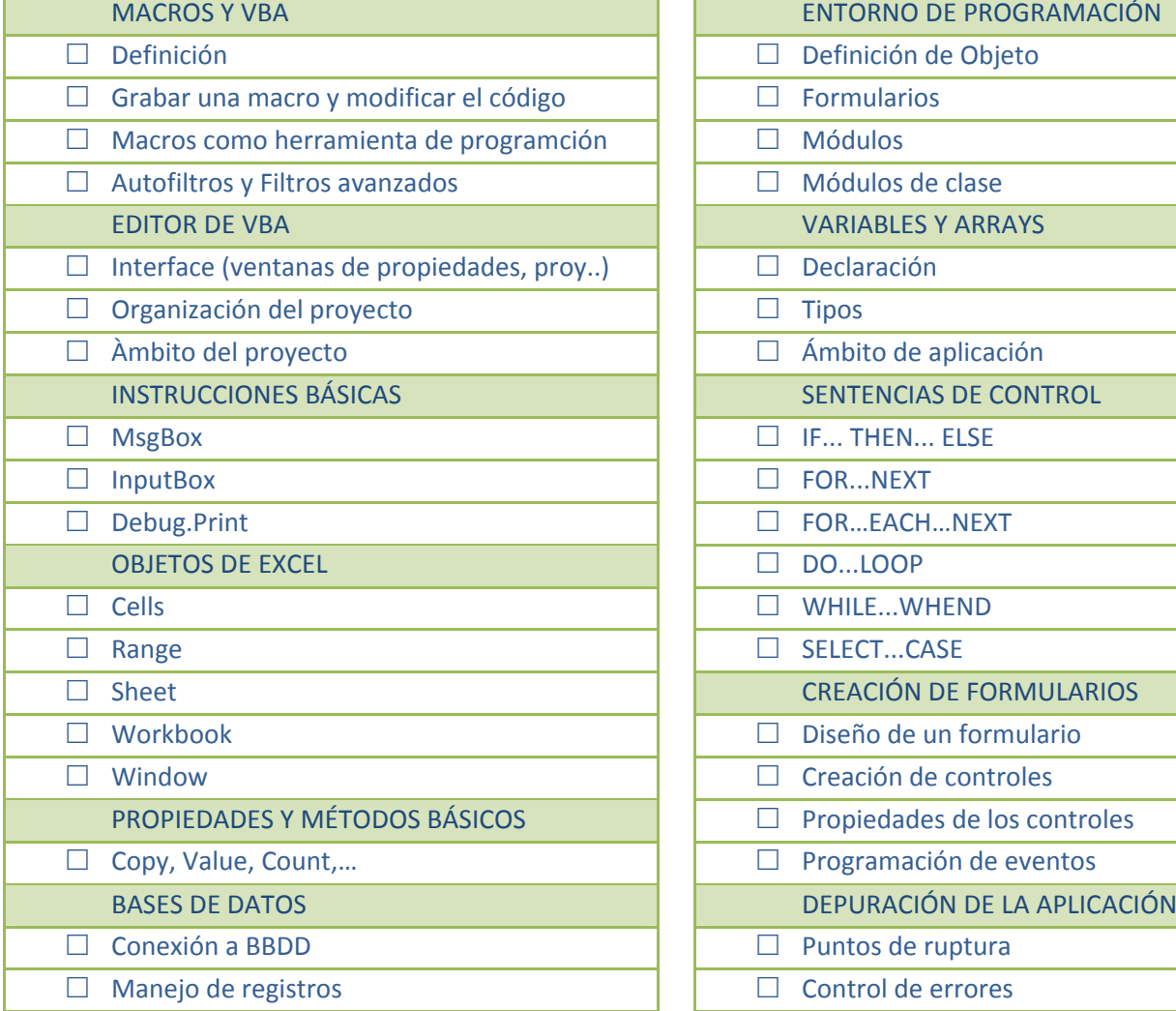

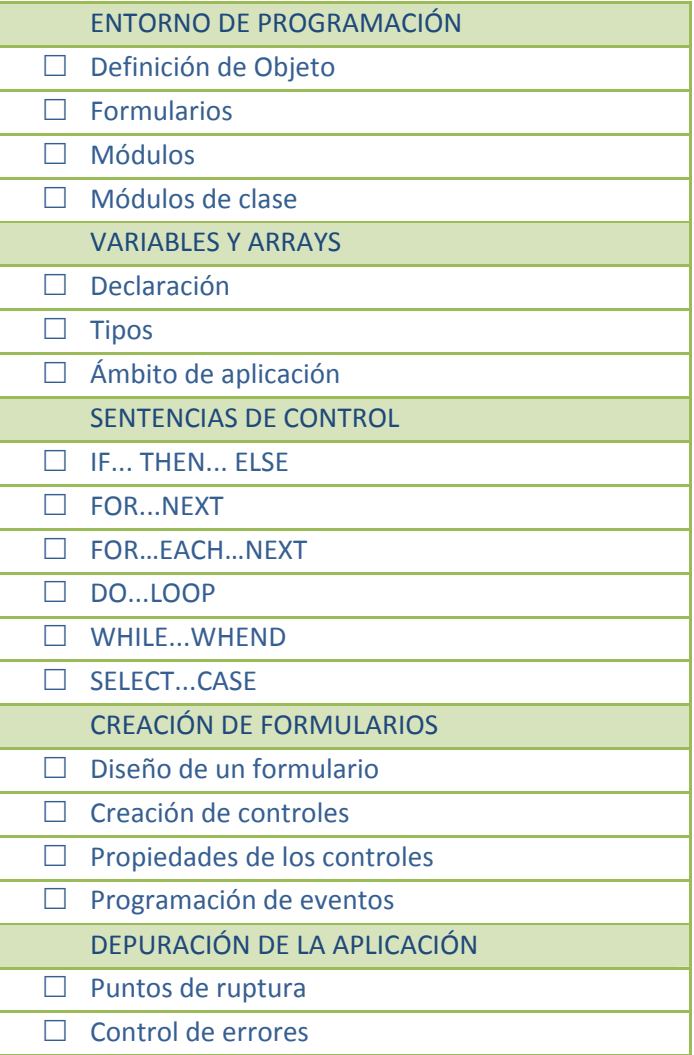